# **UNIT 5 INTRODUCTION TO PYTHON LIBRARIES**

Python Libraries- Introduction to Libraries- Creating and Exploring Packages-Numpy, SciPy, matplotlib, Pandas, Scikit-learn- seaborn.

### **5.1 Python Libraries**

- The Python Standard Library is a collection of exact syntax, token, and semantics of Python.
- Python has a huge collection of libraries.
- The Python Standard Library contains hundreds of modules for performing common tasks,
- Python's standard library is very extensive, offering a wide range of facilities.
- A Python library is a reusable chunk of code that you may want to include in your programs/ projects.
- Mostly it is written in C, and handles functionality like I/O and other core modules.
- Python supports very huge number of library files. Some examples are:
	- $\blacksquare$  [Numpy](https://www.edureka.co/blog/python-libraries/#z3)
	- $SciPy$
	- **[Pandas](https://www.edureka.co/blog/python-libraries/#z10)**
	- **Matplotlib**
	- [Scikit-Learn](https://www.edureka.co/blog/python-libraries/#z2)
	- Seaborn
	- **[Keras](https://www.edureka.co/blog/python-libraries/#z4)**
	- [PyTorch](https://www.edureka.co/blog/python-libraries/#z5)
	- **[TensorFlow](https://www.edureka.co/blog/python-libraries/#z1)**

### **5.2 Introduction to Libraries**

- **Library Definition:** The **library** is having a collection of related functionality of codes that allows you to perform many tasks without writing your code. It is a reusable chunk of code that we can use by importing it in our program.
- A **library** means "a bundle of code.".
- A library is a collection of pre-combined codes that can be used iteratively to reduce the time required to code.
- They are particularly useful for accessing the pre-written frequently used codes, instead of writing them from scratch every single time.
- The library contains built-in modules that provide access to system functionality such as file I/O.

A library is a collection of modules.

### **5.3 Creating and Exploring Packages**

- **Module Definition**: The module is a simple Python file that contains collections of functions and global variables and with having a .py extension file.
- **Package Definition:** The **package** is a simple directory having collections of modules. This directory contains Python modules and also having **[\\_\\_init\\_\\_.py](https://www.geeksforgeeks.org/__init__-in-python/)** file by which the interpreter interprets it as a Package.
- Module can contain multiple objects, such as classes, functions, etc.
- A package can contain one or more relevant modules.
- A package is actually a folder containing one or more module files.
- The package folder contains a special file called \_\_init\_\_.py, which stores the package's content.

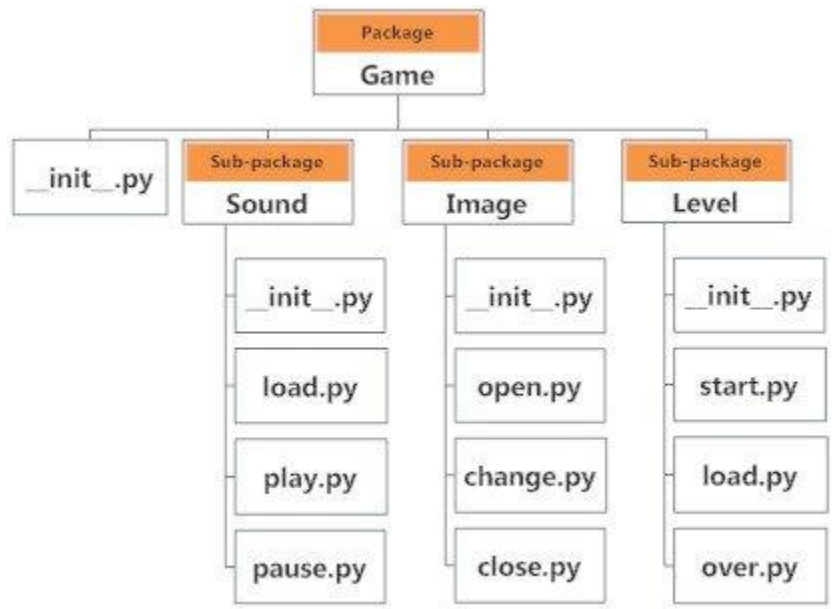

**import statement**:

 $\bullet$ 

- $\checkmark$  A file is considered as a module in python. To use the module, you have to import it using the **import** keyword.
- $\checkmark$  import modules from packages using the dot (.) operator.
- $\checkmark$  import Game.Level.start

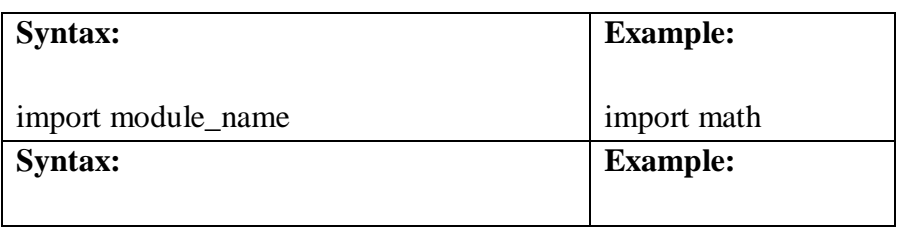

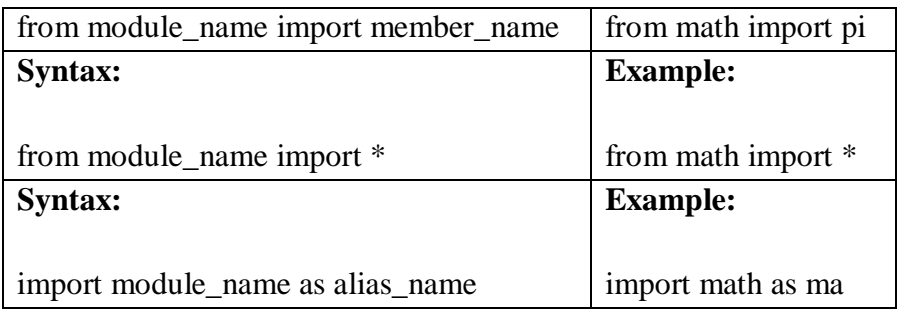

#### **Use the following steps to create a package in Python:**

- 1. First, we create a directory and give it a package name, preferably related to its operation.
- 2. Then create more modules in a directory, we put the classes and the required functions in a module.
- 3. Finally we create an \_\_init\_\_.py file inside the directory, to let Python know that the directory is a package.

#### **Example**:

- 1. First create a directory (package) i.e name of the directory is Arithmetic
- 2. Create first module with name of the module is addition.py and define one function i.e add() inside the addition.py file

```
def add(a,b):
c=a+bprint(f"Addition is :\{c\}")
```
3. Create second module with name of the module is subtraction.py and define one function i.e sub() inside the subtraction.py file

 $def sub(a,b):$ 

 $c=a-b$ 

print(f"Subtraction is :{c} ")

- 4. Finally create the \_\_init\_\_.py file. This file will be placed inside Arithmetic directory and can be left blank.
- 5. Call(import) Arithmetic package in a program i.e ruff.py to perform addition and subtraction of two numbers.

import Arithmetic.addition import Arithmetic.subtraction Arithmetic.addition.add(10,20) Arithmetic.subtraction.sub(50,30)

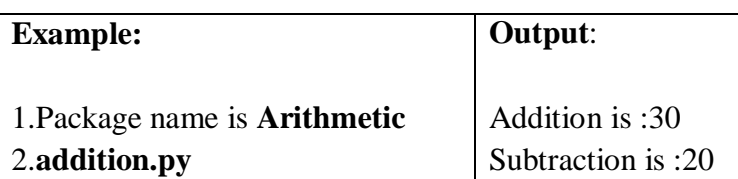

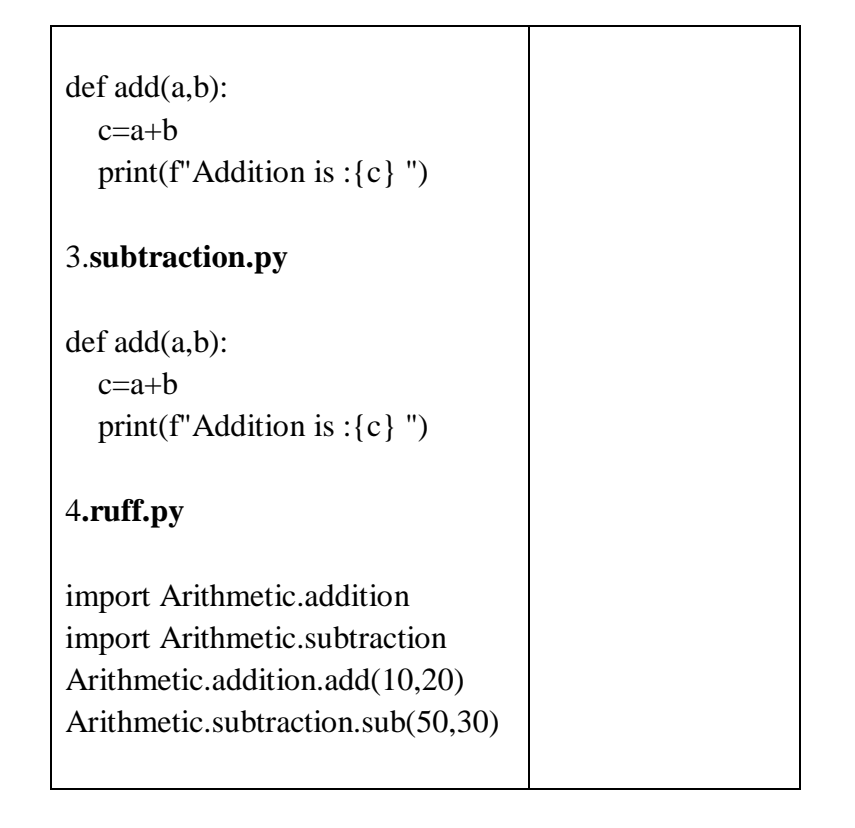

### **5.4 Numpy**

- [NumPy](https://www.simplilearn.com/tutorials/python-tutorial/numpy-tutorial) (**Numerical Python**) is the fundamental package for numerical computation in Python
- It is the most popular machine learning library in Python.
- NumPy is a Python library used for working with arrays.
- It also has functions for working in domain of linear algebra, fourier transform, and matrices.
- It is an open source library.
- [NumPy](http://www.numpy.org/) is one of the fundamental packages for Python providing support for large multidimensional arrays and matrices.
- NumPy relies on [BLAS](https://en.wikipedia.org/wiki/Basic_Linear_Algebra_Subprograms) and [LAPACK](https://en.wikipedia.org/wiki/LAPACK) for efficient linear algebra computations.
- NumPy can also be used as an efficient multi-dimensional container of generic data.
- [NumPy](https://numpy.org/) is one of the most used libraries for tasks involving modern scientific computations and evolving yet powerful domains like Data Science and [Machine](https://towardsdatascience.com/a-tour-of-machine-learning-algorithms-466b8bf75c0a)  [Learning.](https://towardsdatascience.com/a-tour-of-machine-learning-algorithms-466b8bf75c0a)
- It supports for powerful N-dimensional array objects and built-in tools for performing intensive mathematical as well as scientific calculations.
- It is used for delivering high performance, interoperability with various computing platforms and hardware, and ease of use.

• NumPy is the fundamental package for scientific computing with Python, adding support for large, multidimensional arrays and matrices, along with a large library of high-level mathematical functions to operate on these arrays.

### **Features OfNumpy**

- $\checkmark$  Interactive: Numpy is very interactive and easy to use.
- $\checkmark$  **Mathematics:** Makes complex mathematical implementations very simple.
- $\checkmark$  Intuitive: Makes coding real easy and grasping the concepts is easy.
- $\checkmark$  Lot of Interaction: Widely used, hence a lot of open source contribution

### **Applications Of Numpy**

- $\checkmark$  Extensively used in data analysis
- $\checkmark$  Creates powerful N-dimensional array
- $\checkmark$  Forms the base of other libraries, such as SciPy and scikit-learn
- $\checkmark$  Replacement of MATLAB when used with SciPy and matplotlib

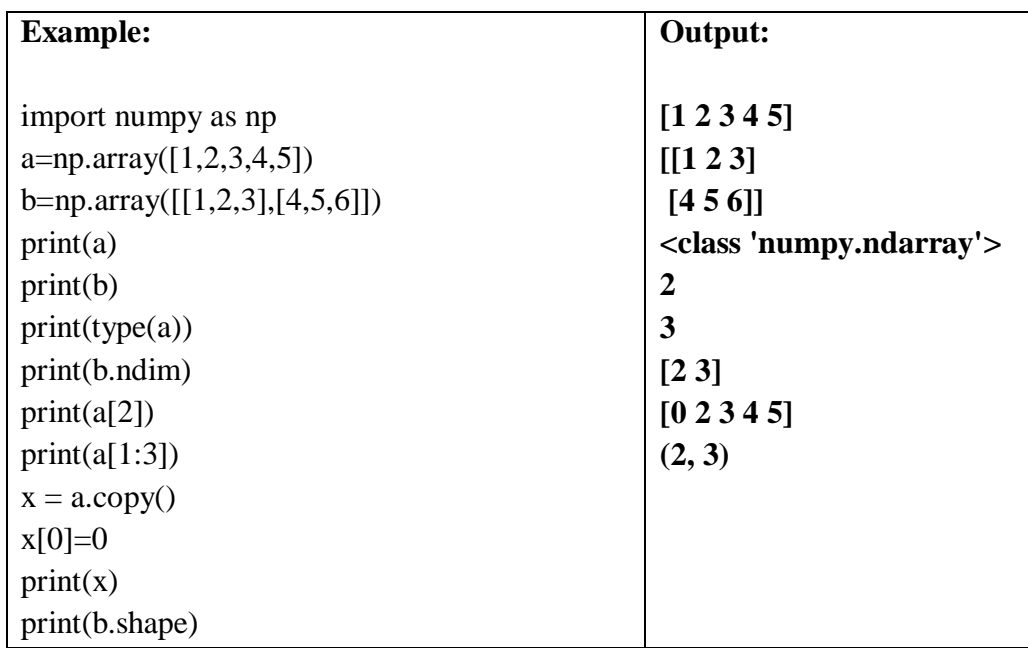

- import numpy library.
- NumPy package can be referred to as np instead of numpy.
- The indexes in NumPy arrays start with 0.
- **array**() function to create arrays
- **type() -** the type of the object passed to it.
- **ndim** attribute that returns an integer that tells us how many dimensions the array have.
- **copy()** copy the content of one array into another.
- **shape attribute -** It returns an array has how many dimensions, and each dimension has how many elements.

### **5.5 SciPy**

- SciPy stands for Scientific Python.
- It provides more utility functions for optimization, stats and signal processing.
- Like NumPy, SciPy is open source so we can use it freely.
- **SciPy** is an open-source library used for solving mathematical, scientific, engineering, and technical problems.
- It allows users to manipulate the data and visualize the data using a wide range of highlevel Python commands.
- SciPy is built on the Python NumPy extention.
- SciPy library contains modules for optimization, linear algebra, integration, and statistics.
- SciPy is a library used by scientists, analysts, and engineers doing scientific computing and technical computing.
- It contains modules for optimization, linear algebra, integration, interpolation, special functions, FFT, signal and image processing, ODE solvers, and other tasks common in science and engineering.

### **Features of Scipy**

- $\checkmark$  Collection of algorithms and functions built on the NumPy extension of Python
- $\checkmark$  High-level commands for data manipulation and visualization
- $\checkmark$  Multidimensional image processing with the SciPy ndimage submodule
- $\checkmark$  Includes built-in functions for solving differential equations

### **Applications of Scipy**

- $\checkmark$  Multidimensional image operations
- $\checkmark$  Solving differential equations and the Fourier transform
- $\checkmark$  Optimization algorithms
- $\checkmark$  Linear algebra
- **Subpackages in SciPy**

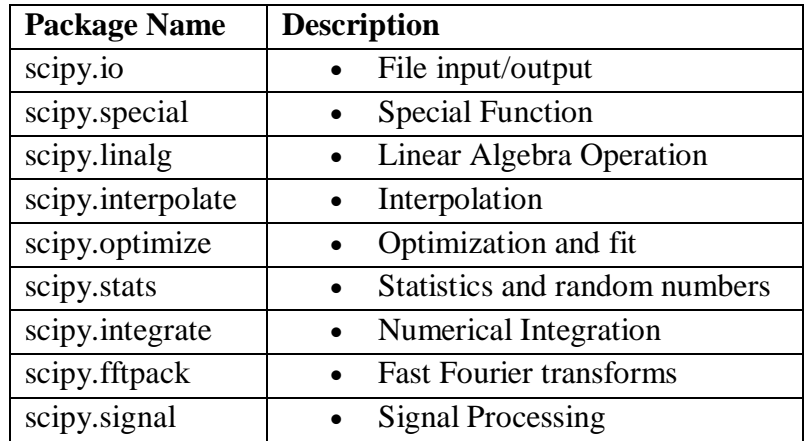

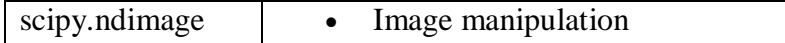

- import the SciPy module using **fromscipy import** *module* statement.
- Ex : from scipy import constants imported the *constants* module from SciPy

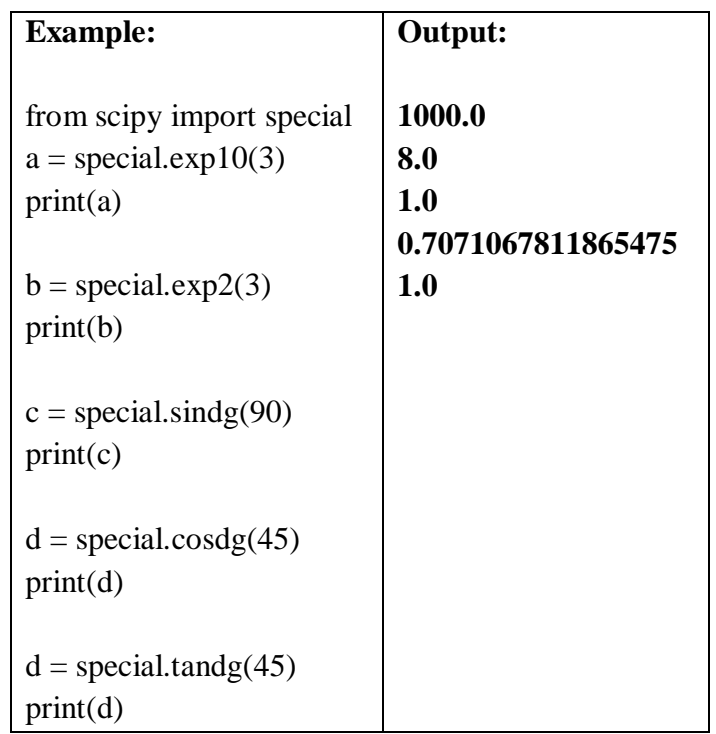

## **5.6 Matplotlib**

- Matplotlib is one of the most popular Python packages used for data visualization.
- It is a cross-platform library for making 2D plots from data in arrays.
- It is used to create a wide variety of visualizations, including line plots, histograms, bar charts, pie charts, scatter plots, tables, and many other styles.
- Matplotlib is a Python 2D plotting library that produces publication-quality figures in a variety of hard-copy formats and interactive cross-platform environments.
- This 2D plotting library of Python is very famous among data scientists for designing varieties of figures in multiple formats which is compatible across their respected platforms.
- **Features of Matplotlib:**
	- $\checkmark$  Usable as a MATLAB replacement, with the advantage of being free and open source
	- $\checkmark$  Supports dozens of backends and output types, which means you can use it regardless of which operating system you're using or which output format you wish to use
- $\checkmark$  Pandas itself can be used as wrappers around MATLAB API to drive MATLAB like a cleaner
- $\checkmark$  Low memory consumption and better runtime behavior

## **Applications of Matplotlib:**

- $\checkmark$  Correlation analysis of variables
- $\checkmark$  Visualize 95 percent confidence intervals of the models
- $\checkmark$  Outlier detection using a scatter plot etc.
- $\checkmark$  Visualize the distribution of data to gain instant insights

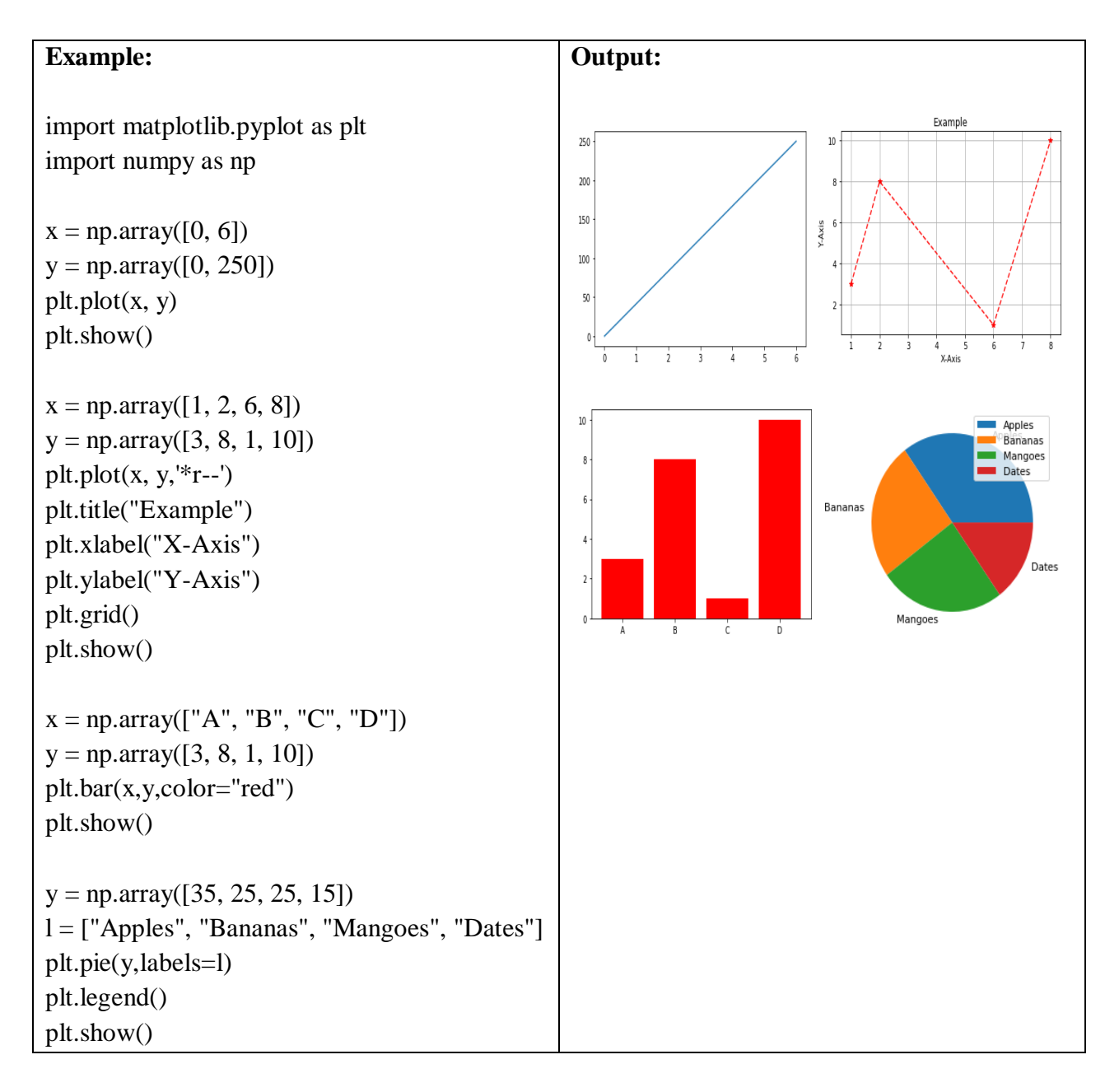

- Most of the Matplotlib utilities lies under the pyplot submodule, and are usually imported under the plt alias.
- **plot**() function draws a line from point to point.
- keyword argument **marker** to emphasize each point with a specified marker
- **title()** function to set a title for the plot.
- **xlabel() and ylabel()** functions to set a label for the x- and y-axis
- **grid**() function to add grid lines to the plot.
- **bar**() function to draw bar graphs
- **pie**() function to draw pie charts

### **5.7 Pandas**

- PANDAS referred as Python Data Analysis Library.
- PANDAS is another open source Python library for availing high-performance data structures and analysis tools.
- Pandas is a machine learning library in Python that provides data structures of high-level and a wide variety of tools for analysis
- It is an open source library.
- Ability to translate complex operations with data using one or two commands.
- Pandas have so many inbuilt methods for grouping, combining data, and filtering, as well as time-series functionality.
- Ability to group and sort data, select best suited output for the apply method, and provides support for performing custom types operations.
- Pandas enable the provision of easy data structure and quicker data analysis for Python
- It provides fast, expressive, and flexible data structures to easily work with structured (tabular, multidimensional, potentially heterogeneous) and time-series data.
- It is used for solving modern Data Science and Machine Learning problems.
- Reading and writing data into multiple formats like csv, excel, sqletc
- Pandas is the "*SQL of Python.*"
- It is used to handle two-dimensional data tables in Python.
- Load data into data frames, select columns, filter for specific values, group by values, run functions (sum, mean, median, min, max, etc.), merge dataframes and so on.
- It contains DataFrame as its main data structure.
- With DataFrame you can store and manage data from tables by performing manipulation over rows and columns.
- Also create multi-dimensional data-tables.
- It was created for data analysis, data cleaning, data handling and data discovery
- **Features Of Pandas**
	- $\checkmark$  An efficient DataFrame object for data manipulation
- $\checkmark$  Easy reshaping and pivoting of data sets
- $\checkmark$  Merging and joining of data sets
- $\checkmark$  Label-based data slicing, indexing, and subsetting
- $\checkmark$  working with time-series data
- $\checkmark$  Eloquent syntax and rich functionalities that gives you the freedom to deal with missing data
- $\checkmark$  Enables you to create your own function and run it across a series of data
- $\checkmark$  High-level abstraction
- $\checkmark$  Contains high-level data structures and manipulation tools
- $\checkmark$  Manipulating data will be easier.
- $\checkmark$  Support for various operations such as Re-indexing, Iteration, Sorting, Aggregations, Concatenations and Visualizations.

## **Applications Of Pandas**

- $\checkmark$  It is the best data analysis tool available for solving real-world problems
- $\checkmark$  General data wrangling and cleaning
- $\checkmark$  It is the best data analysis tool available for solving real-world problems
- $\checkmark$  ETL (extract, transform, load) jobs for data transformation and data storage, as it has excellent support for loading CSV files into its data frame format
- $\checkmark$  Used in a variety of academic and commercial areas, including statistics, finance and neuroscience
- $\checkmark$  Time-series-specific functionality, such as such as date range generation, moving window, linear regression and date shifting.

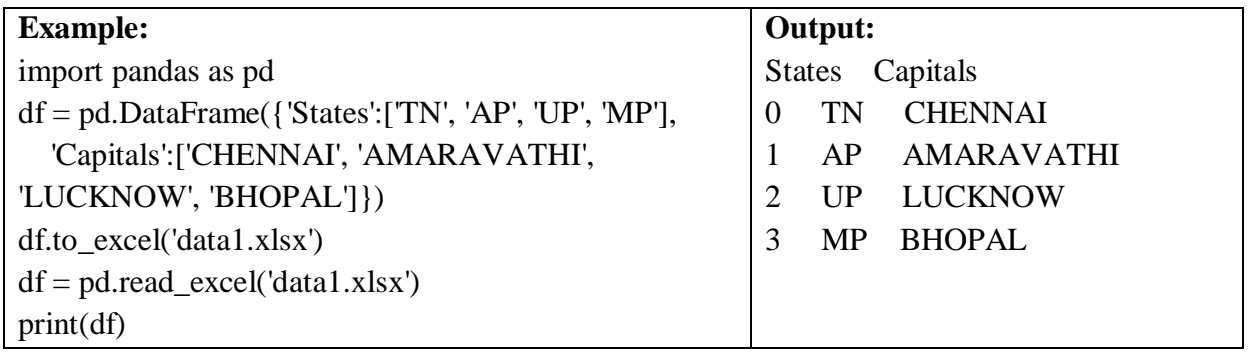

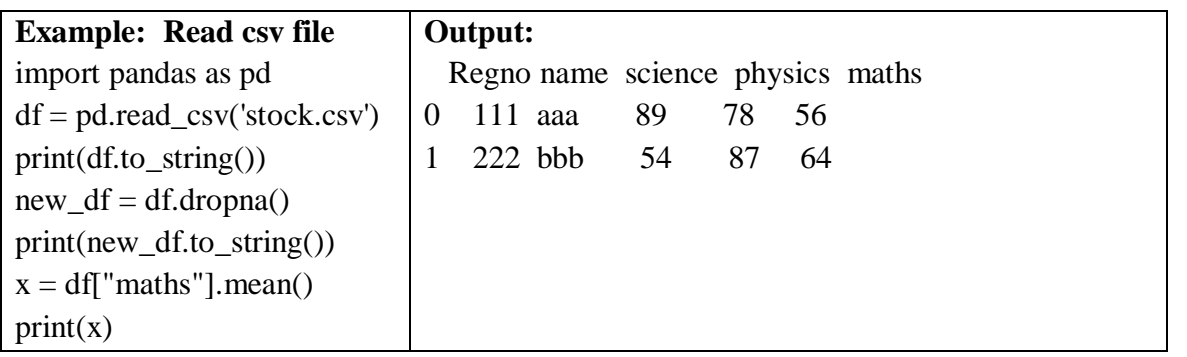

- import pandas library alias name is pd.
- Data sets in Pandas are usually multi-dimensional tables, called DataFrames.
- $\bullet$  loc attribute to return one or more specified row(s)
- dropna() remove rows that contain empty cells.
- fillna() replace empty cells with a value
- mean() to calculate the mean value of the column
- median() to calculate the median value of the column
- mode() to calculate the mode value of the column
- drop\_duplicates $()$  remove duplicates rows

### **5.8 scikit-Learn**

- It is a Python library is associated with NumPy and SciPy.
- It is considered as one of the best libraries for working with complex data.
- It can be effectively used for a variety of applications which include classification, regression, clustering, model selection, naive Bayes', grade boosting, K-means, and preprocessing.
- Scikit-Learn, which simply defines itself as "Machine Learning in Python."
- It is designed to be interpolated into NumPy and SciPy.
- It is a simple tool for data analysis and mining-related tasks.
- It is open-source library files.
- It is being used for classification, regression and clustering to manage spam, image recognition, drug response, stock pricing, customer segmentation etc.
- It also allows dimensionality reduction, model selection and pre-processing.
- Scikit-learn (Sklearn) is the most useful and robust library for machine learning in Python.
- The sklearn library contains a lot of efficient tools for machine learning and statistical modeling including classification, regression, clustering and dimensionality reduction

## **Features Of Scikit-Learn**

- **Cross-validation**: There are various methods to check the accuracy of supervised models on unseen data.
- $\checkmark$  Supervised Learning algorithms: Almost all the popular supervised learning algorithms, like Linear Regression, Support Vector Machine (SVM), Decision Tree etc., are the part of scikit-learn.
- **Unsupervised learning algorithms:** starting from clustering, factor analysis, principal component analysis to unsupervised neural networks.
- **Feature extraction:** Useful for extracting features from images and text
- **Clustering:** This model is used for grouping unlabeled data.
- **Simple and efficient tools for predictive data analysis.**
- **It helps in all aspects and algorithms of Machine Learning, even Deep Learning.**
- $\checkmark$  It is easy to learn and use.

### **Applications of Scikit-Learn**

- $\checkmark$  clustering
- $\checkmark$  classification
- $\checkmark$  regression
- $\checkmark$  model selection
- $\checkmark$  dimensionality reduction

## **Modelling process in Scikit-Learn**

- **Dataset Loading** A collection of data is called dataset.
- **Preprocessing the Data** Before inputting that data to machine learning algorithms, we need to convert it into meaningful data. This process is called preprocessing the data.
- $\checkmark$  **Splitting the dataset** To check the accuracy of our model, we can split the dataset into two pieces-a training set and a testing set.
- $\checkmark$  **Train the Model** use our dataset to train some prediction-model.

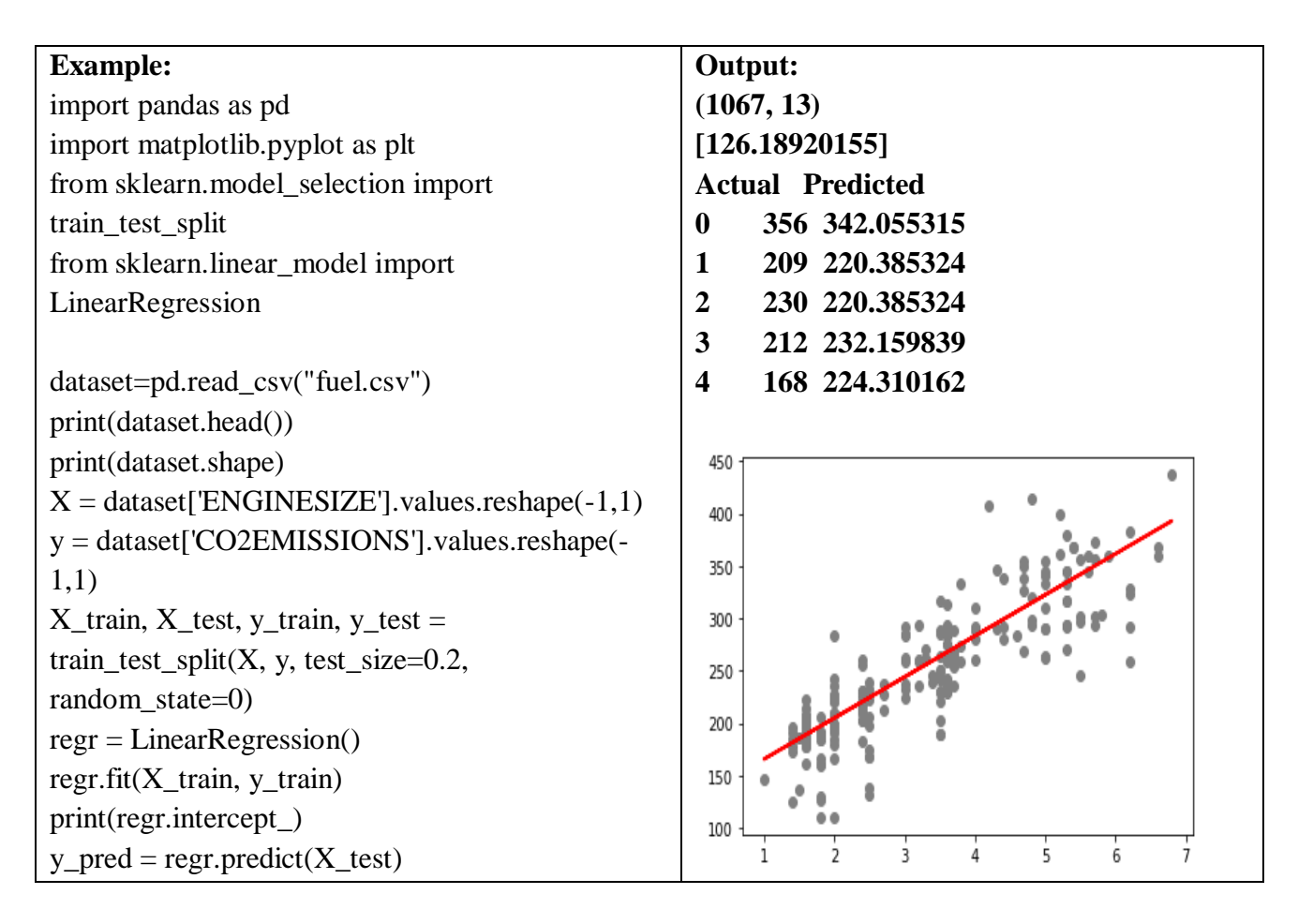

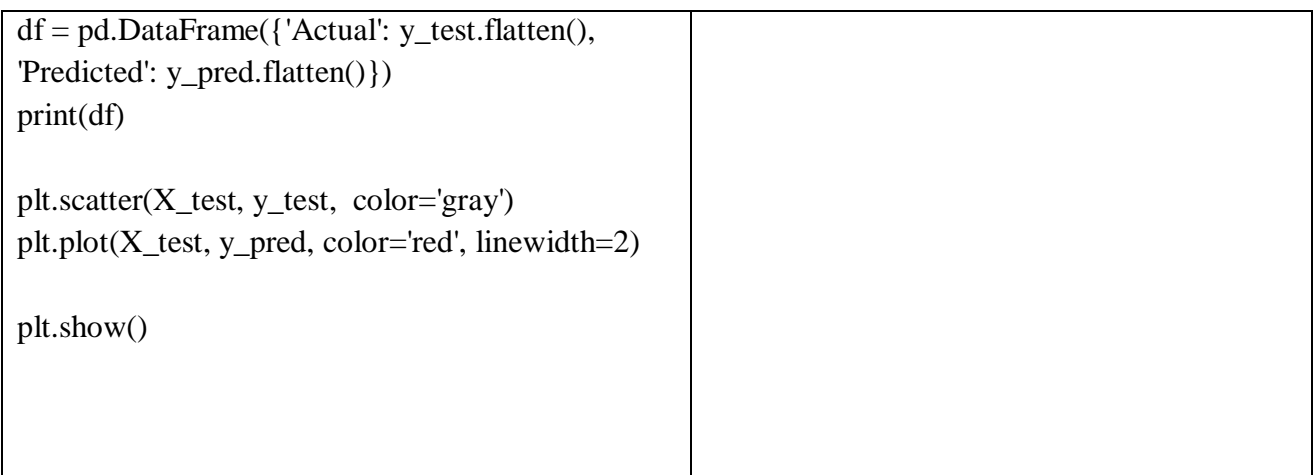

### **5.9 seaborn**

- Seaborn was designed to visualize the complex statistical models.
- It has the potential to deliver accurate graphs such as heat maps.
- Seaborn is a Python data visualization library based on [matplotlib.](https://matplotlib.org/)
- It provides a high-level interface for drawing attractive and informative statistical graphics.
- **Seaborn** is a data visualization library built on top of matplotlib and closely integrated with pandas data structures in Python.
- Visualization is the central part of Seaborn which helps in exploration and understanding of data.
- Seaborn aims to make visualization a central part of exploring and understanding data.
- Visualizing Statistical Data Using Seaborn.
- Seaborn which has powerful libraries to visualize and explore your data.
- **Features Of Seaborn**
	- $\checkmark$  Dataset oriented API to determine the relationship between variables.
	- $\checkmark$  Automatic estimation and plotting of linear regression plots.
	- $\checkmark$  It supports high-level abstractions for multi-plot grids.
	- $\checkmark$  Visualizing univariate and bivariate distribution.
	- $\checkmark$  Provides a high-level interface to draw statistical graphics.

### **Applications of Seaborn**

- $\checkmark$  Distribution Plots
- $\checkmark$  Pie Chart
- $\checkmark$  Bar Chart
- $\checkmark$  Scatter Plots
- $\checkmark$  Pair Plots
- $\checkmark$  Heat maps
- Distplot stands for distribution plot, it takes as input an array and plots a curve corresponding to the distribution of points in the array.
- Import the Seaborn module with another name is sns
- load\_dataset()-loading dataset
- **jointplot**() Bivariate Distribution is used to determine the relation between two variables.
- catplot() Time series can be plotted using catplot() i.e barchart

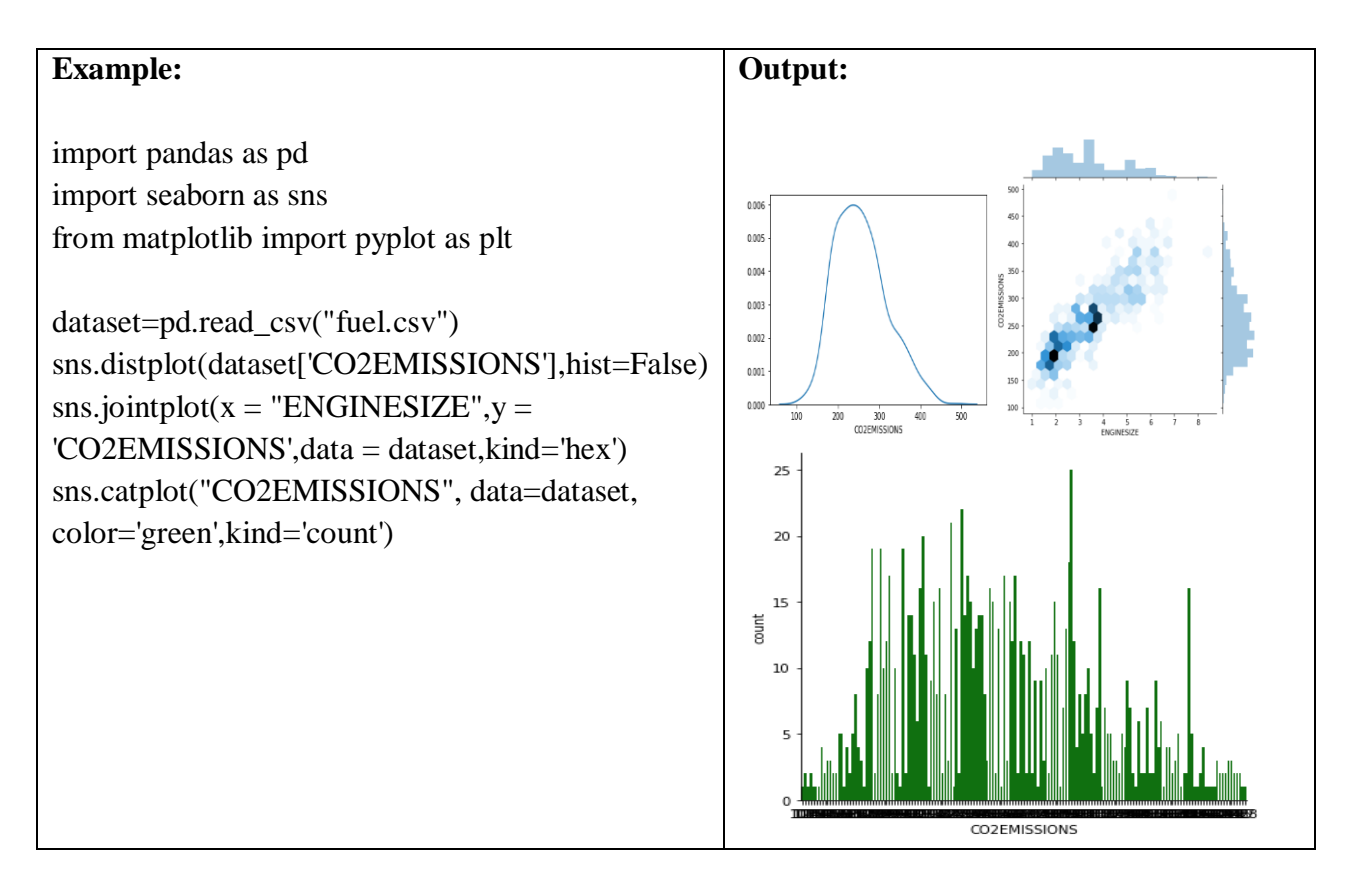